## SAN AOE (ATA OVER ETHERNET) PARIS - 1 DÉCEMBRE 2010

Gabriel Moreau

LEGI - Laboratoire des Ecoulements Geophysiques et Industriels

CNRS / UJF / G-INP - Grenoble, France

<span id="page-0-0"></span><http://www.legi.grenoble-inp.fr/>

1 décembre 2010

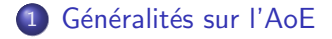

- 2 [Fabricant de baie SAN AoE](#page-18-0)
- 3 [Monter son propre serveur SAN \(target\) AoE](#page-24-0)
- 4 [Pourquoi j'ai choisi AoE](#page-29-0)

Gabriel Moreau SAN AoE (ATA OVER ETHERNET)

 $\sim$   $-$ 

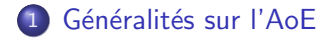

- 2 [Fabricant de baie SAN AoE](#page-18-0)
- 3 [Monter son propre serveur SAN \(target\) AoE](#page-24-0)
- [Pourquoi j'ai choisi AoE](#page-29-0)

Gabriel Moreau SAN AoE (ATA OVER ETHERNET)

a mills

∢ 何 ▶ 《 百 ▶

**ALCOHOL:** 

<span id="page-2-0"></span>つくへ

[Fabricant de baie SAN AoE](#page-18-0) [Monter son propre serveur SAN \(target\) AoE](#page-24-0) [Pourquoi j'ai choisi AoE](#page-29-0)

## Généralités sur l'AoE

Un p'tit dessin pour bien commencer

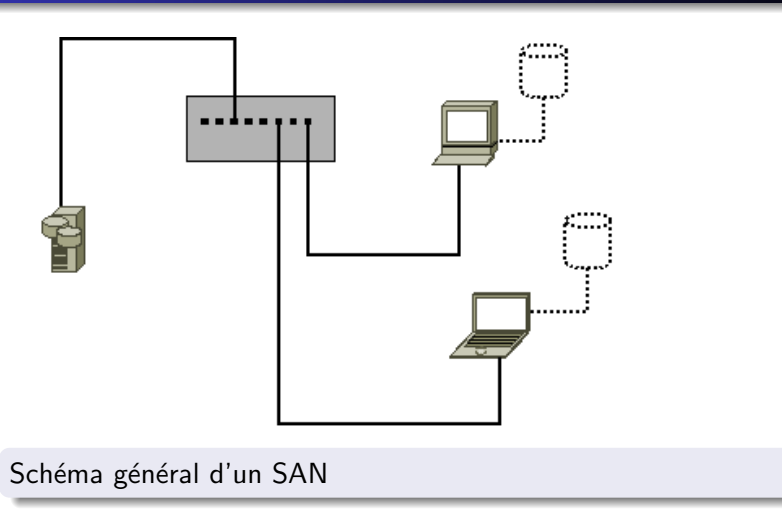

Gabriel Moreau SAN AoE (ATA OVER ETHERNET)

4日)

← 中 →  $\mathcal{A}$  . э つくへ

Э× ∍

[Fabricant de baie SAN AoE](#page-18-0) [Monter son propre serveur SAN \(target\) AoE](#page-24-0) [Pourquoi j'ai choisi AoE](#page-29-0)

## Généralités sur l'AoE

SAN avec attachement direct

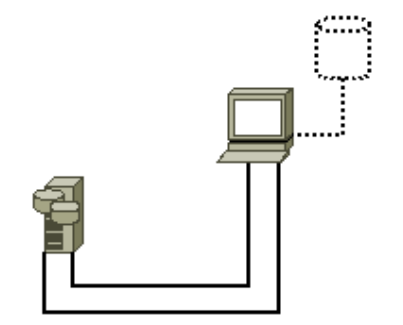

Attachement simple ou double. . . ou plus.

4 0 8

DAS comme une baie SAS, SCSI ou eSATA...

> $\sim$ 造

∢ ⁄ਜਾ

[Fabricant de baie SAN AoE](#page-18-0) [Monter son propre serveur SAN \(target\) AoE](#page-24-0) Pourquoi i'ai choisi AoE

## Généralités sur l'AoE

SAN : Comment ça marche ?

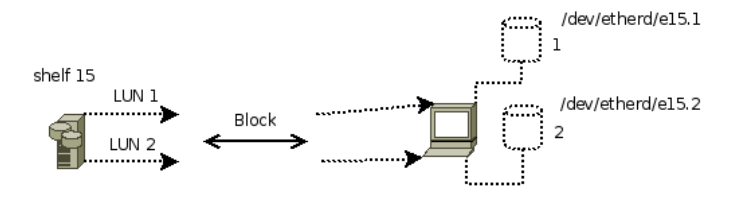

- Chaque baie a un numéro unique (ex shelf 15)
- Une baie exporte un ou plusieurs LUN (disques virtuels)
- Un ou des clients montent ces LUN (ex /dev/etherd/e15.1)
- Montage local (ex mount /dev/etherd/e15.1 /mnt/data)
- Dialogue client (initiator) / serveur (target) en mode block
- **e** Les blocks transitent sur le réseau Ethernet

 $\overline{AB}$ 

 $QQ$ 

[Fabricant de baie SAN AoE](#page-18-0) [Monter son propre serveur SAN \(target\) AoE](#page-24-0) [Pourquoi j'ai choisi AoE](#page-29-0)

## Généralités sur l'AoE

Une baie AoE, à quoi cela ressemble

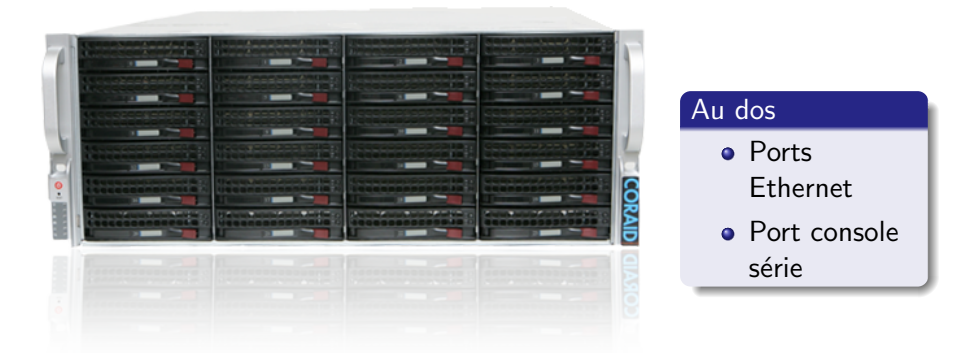

#### ... à une autre baie de stockage !

4 0 8

4 冊 ▶

## Généralités sur l'AoE

Comparaisons des protocoles SAN

#### Protocoles SAN : couches protocolaires

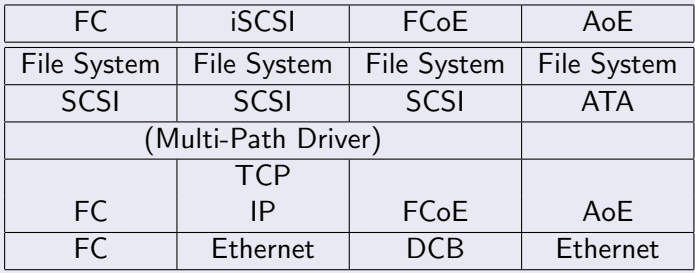

• DCB : Data Center Bridging

4 0 8

→ 何 ▶ → 三 ▶

一 4 三 下

 $QQ$ 

## Généralités sur l'AoE Qu'est-ce que c'est ?

- Protocole crée en 2004 par la société Coraid
- Spécification libre
- Concu pour être simple
- Concu pour être performant dans les accès disques SATA
- **•** Fine couche au dessus d'Ethernet
- · Basé sur des composants réseaux standard
- **•** Driver AoE intégré dans le noyau Linux depuis 2005
- Spécification iSCSI : 257 pages
- Spécification AoE : 12 pages !

## Généralités sur l'AoE Avantages

- Pas de couche IP (donc pas de TCP)
- Pas routable (sauf tunnel)
- Plus proche du FCoE que de l'iSCSI
- **•** Protocole léger
- **·** Limite la charge réseau dû au protocole
- Limite la charge sur les serveurs
- L'implémentation est plus facile
- Moins de risque de bogue (aspect sécurité)

[Fabricant de baie SAN AoE](#page-18-0) [Monter son propre serveur SAN \(target\) AoE](#page-24-0) [Pourquoi j'ai choisi AoE](#page-29-0)

## Généralités sur l'AoE

Avantage : Multi-path natif

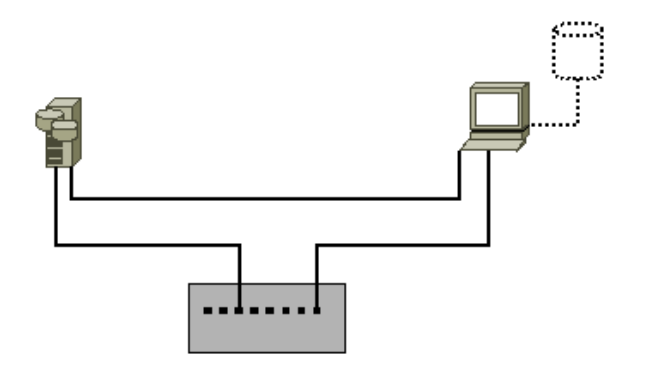

#### Multi-path natif - rien à configurer つくへ  $\leftarrow$ ∍  $\sim$ Gabriel Moreau SAN AoE (ATA OVER ETHERNET)

[Fabricant de baie SAN AoE](#page-18-0) [Monter son propre serveur SAN \(target\) AoE](#page-24-0) [Pourquoi j'ai choisi AoE](#page-29-0)

## Généralités sur l'AoE

Avantage : Multi-path natif

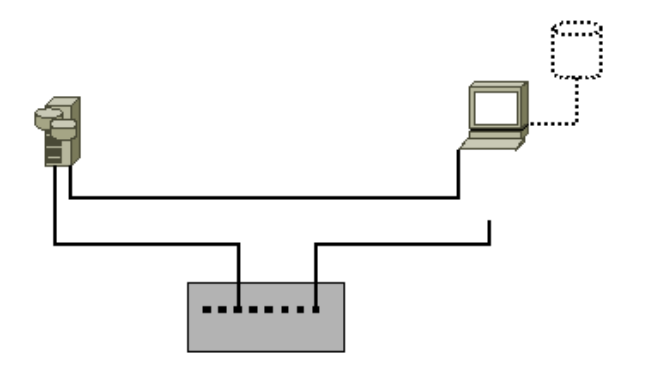

# Fonctionne même si un chemin est coupé...

Gabriel Moreau SAN AoE (ATA OVER ETHERNET)

4 17 18

有  $\sim$  つくへ

∍

[Fabricant de baie SAN AoE](#page-18-0) [Monter son propre serveur SAN \(target\) AoE](#page-24-0) [Pourquoi j'ai choisi AoE](#page-29-0)

## Généralités sur l'AoE

Avantage : Multi-path natif

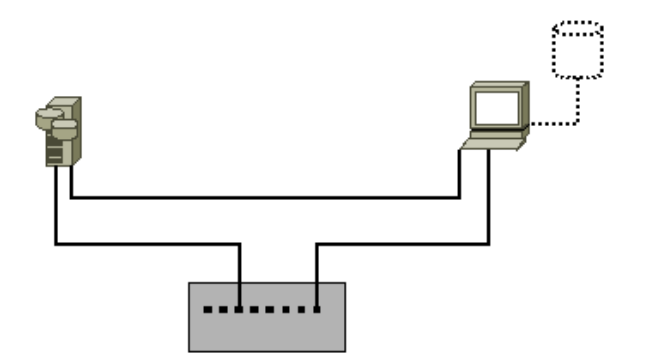

#### Fonctionne même si un chemin est coupé... puis remis

Gabriel Moreau SAN AoE (ATA OVER ETHERNET)

4 17 18

**K 母 ▶ → 手** 

つくへ

[Fabricant de baie SAN AoE](#page-18-0) [Monter son propre serveur SAN \(target\) AoE](#page-24-0) [Pourquoi j'ai choisi AoE](#page-29-0)

## Généralités sur l'AoE

Avantage : Multi-path natif

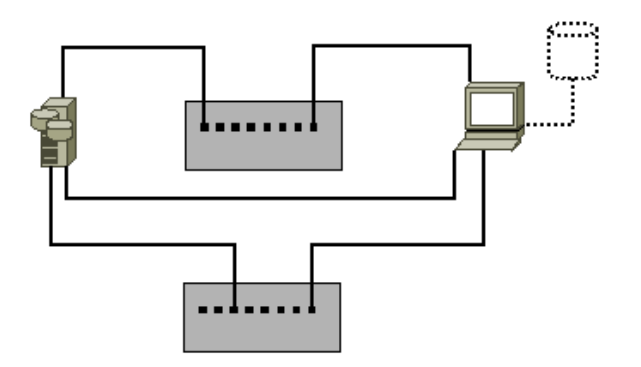

Ajout de chemin à chaud (aoe-discover aoe-stat aoe-revalidate)

 $\leftarrow$ 

**K 母 ▶ → 手** 

ヨト ∍  $QQ$ 

## Généralités sur l'AoE Avantages

- Multi-path natif
- Commutateur standard (jumbo frame conseillé)
- **•** Maximum de la bande passante pour les données
- A qualité égale, c'est plus performant
- Permet de concevoir une architecture à base de SAN à bas prix

[Fabricant de baie SAN AoE](#page-18-0) [Monter son propre serveur SAN \(target\) AoE](#page-24-0) [Pourquoi j'ai choisi AoE](#page-29-0)

## Généralités sur l'AoE

Exemple : Haute disponibilité

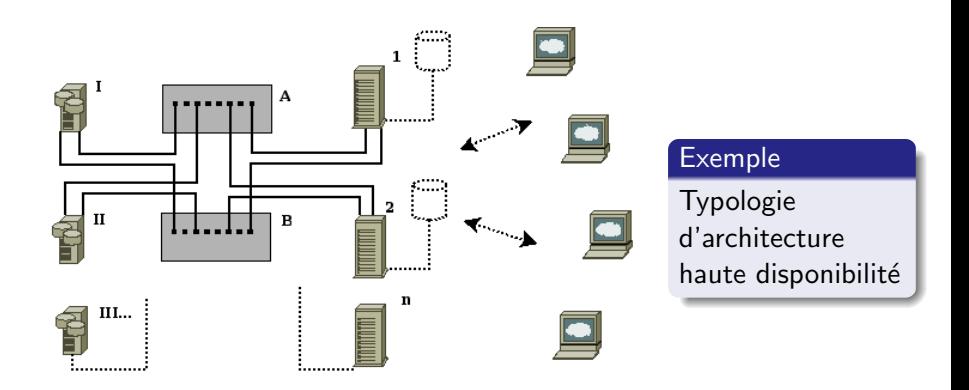

4 0 8

**K 母 ▶ → 手** 

 $\mathbf{h}$ э つくへ

∍

## Généralités sur l'AoE

Comparaisons des protocoles SAN

#### Protocoles SAN : couches protocolaires

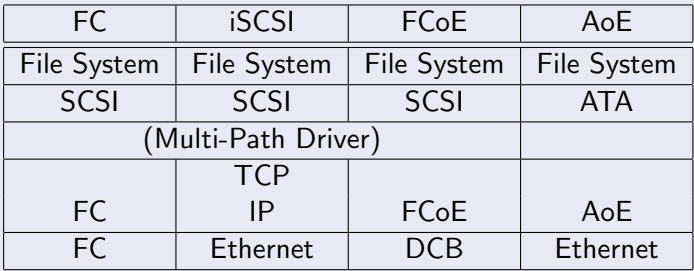

**• TRILL** : Transparent Interconnection of Lots of Links

∢ ロ ▶ → (母 ▶ → (ヨ ▶

## Généralités sur l'AoE Sécurité

#### Sécurité simple et basique

- Filtrage des accès par les adresses physiques (MAC)
- VLAN dédié
- $\bullet$  Sécurité des données  $\rightarrow$  chiffrage des disques par le client

メロメ メ母メ メミメ メミメ

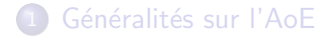

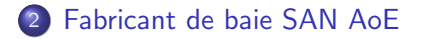

3 [Monter son propre serveur SAN \(target\) AoE](#page-24-0)

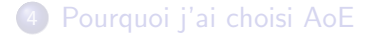

Gabriel Moreau SAN AoE (ATA OVER ETHERNET)

and in

∢ 何 ▶ 《 百 ▶

一 4 三 下

<span id="page-18-0"></span>つくへ

## Fabricant de baie SAN AoE

### Principaux fabricants

Coraid <http://www.coraid.com/>

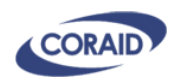

#### Mais encore...

- $\bullet$  Du coté de la chine...
- LayerWalker <http://www.layerwalker.com/>
- $\bullet$  ...
- Tout cela semble très flou !

メロメ メ母メ メミメ メミメ

## Fabricant de baie SAN AoE

#### Revendeur en France

• Alyséo <http://www.alyseo.com/>

- Procédure d'achat simple
- $\bullet$  Évite les marchés (choix de la technologie AoE)
- Prix dépendant de la politique de Coraid
- Prix en forte hausse ces derniers temps...

## Fabricant de baie SAN AoE SAN haut de gamme

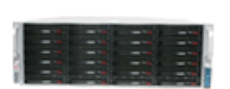

### SRX4200 - 36 Disk High Performance Ethernet

- 4U Ethernet SAN storage appliance
- 72 TB Capacity (with 2TB disks)
- Supports 36 SAS, SSD or SATA hot swap disks
- Up to four 10 GigE or six GigE interfaces
- Supports RAID 0,1,5,6,10 or JBOD
- Access speed  $> 1800$  MB/s
- Redundant hot swap power supply and fans

4 m k

 $\mathcal{A} \leftarrow \mathcal{A} \times \mathcal{A} \times \mathcal{B}$ 

## Fabricant de baie SAN AoE

SAN entrée de gamme

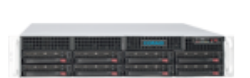

## SR821 - 8 Disk Cost-Effective Ethernet

- 2U Ethernet SAN storage appliance
- 16 TB Capacity (with 2 TB disks)
- Supports 8 hot swap SATA disks
- Dual GigE interfaces
- Supports RAID 0,1,5,6,10 or JBOD
- Access speed  $> 200$  MB/s
- Redundant hot swap power supply and fans

 $\leftarrow$   $\leftarrow$   $\leftarrow$ 

## Fabricant de baie SAN AoE Autour du SAN

### Une gamme complète

- Management Appliance de monitoring et contrôle d'un parc de baie SAN
- Gateway Appliance passerelle vers IP pour liaison WLAN (backup distant)
- Mirroring Appliance de gestion de la haute disponibilité
- HBA Carte réseau avec le protocole AoE câblé en dur (driver non libre)
- Voir site web Coraid <http://www.coraid.com/>
- Non testé car hors de portée de mon budget !

∢ロト ∢母ト ∢ヨト ∢ヨト

## <sup>1</sup> Généralités sur l'AoE

2 [Fabricant de baie SAN AoE](#page-18-0)

## 3 [Monter son propre serveur SAN \(target\) AoE](#page-24-0)

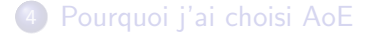

Gabriel Moreau SAN AoE (ATA OVER ETHERNET)

a mills

 $\overline{a}$   $\overline{m}$   $\overline{b}$ 一 4 三 ト **ALCOHOL:** 

<span id="page-24-0"></span>つくへ

## Monter son propre serveur SAN (target) AoE

### AoE Targets (serveur) disponibles

- vblade <http://aoetools.sourceforge.net/>
- kvbade (mort ?)
- ggaoed <http://code.google.com/p/ggaoed/>
- aoeserver (mort ?) <http://code.google.com/p/aoeserver/>
- $\bullet$  ...

∢ ロ ▶ . ∢ 何 ▶ . ∢ ヨ ▶

## Monter son propre serveur SAN (target) AoE

#### vblade par la pratique

- **•** Liminaire : apt-get install vblade
- Commande : vblade[d] [ -m mac[,mac...] ] shelf slot netif filename
- Exemple : vblade 15 1 eth0 /dev/vg15/part1
- C'est tout !

 $2990$ 

メロト メ母 トメ ミト メ ヨ トー

Coté client (initiator) AoE

### AoE par la pratique

- Liminaire : apt-get install aoetools
- Chargement du module noyau : modprobe aoe
- Découverte : aoe-discover
- Formater : mkfs.xfs /dev/etherd/e15.1
- Montage : mount /dev/etherd/e15.1 /mnt/data
- C'est tout !

 $\left\langle \begin{array}{ccc} 1 & 0 & 0 \\ 0 & 0 & 0 \end{array} \right\rangle$ 

## Coté client (initiator) AoE

- Compiler la dernière version de aoe (aoetools)
- Compiler cec (console des baies Coraid sur AoE)
- **o** Limiter AoE sur certaines interfaces

modprobe aoe aoe iflist="eth1"

```
Monitorer : aoe-stat
```
e15.1 10002.048GB eth1 up

#### En savoir plus

- [http://blog.linuxing.org/2010/01/](http://blog.linuxing.org/2010/01/how-to-build-a-low-cost-san/) [how-to-build-a-low-cost-san/](http://blog.linuxing.org/2010/01/how-to-build-a-low-cost-san/)
- <http://www.debian-administration.org/articles/553>

イロト イ母 トイヨ トイヨト

 $QQ$ 

## <sup>1</sup> Généralités sur l'AoE

[Fabricant de baie SAN AoE](#page-18-0)

3 [Monter son propre serveur SAN \(target\) AoE](#page-24-0)

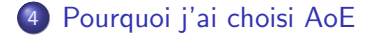

Gabriel Moreau SAN AoE (ATA OVER ETHERNET)

a mills

∢ 何 ▶ 《 百 ▶

一 4 三 下

<span id="page-29-0"></span>つくへ

## Pourquoi j'ai choisi AoE

### Retour en 2007

- Raz le bol des baies SCSI
- $\bullet$  Attachement direct  $\rightarrow$  déplacement très difficile
- **Multi-attachement ?**

### Essai Coraid : SR421

- **AoE** et Coraid avait la côte dans certains milieux
- **Tout sur Ethernet**
- Simple, basique, efficace, pas de chichi
- Client Linux libre (GPL) intégré dans debian
- **•** Prix tout à fait correct
- Coraid SR421 1U avec 4 disques de 1To

 $QQ$ 

## Pourquoi j'ai choisi AoE

### A ce jour

- 9 baies Coraid peu puissantes dont 2 petites
- Environ 200 To en RAID 5 ou 6
- Aucune panne matérielle
- Des disques qui cassent mais aucun RAID

#### Configuration des dernières baies

- 4U 24 disques de 2To
- Privilégie les données devant les performances
- Deux RAID 6 sur 11 disques, deux disques de spare
- Assemblage avec LVM
- Formatage XFS de volume taillé dans les LVM

## Pourquoi j'ai choisi AoE

#### Utilisation

- Stockage calcul : attachement direct serveur NFS
- Stockage dossiers partagés serveur samba  $+$  NFS
- $\bullet$  Recyclage backup

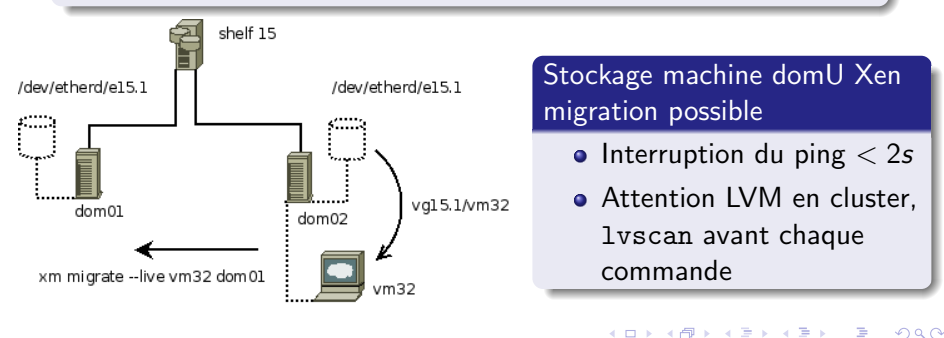

## Pourquoi j'ai choisi AoE

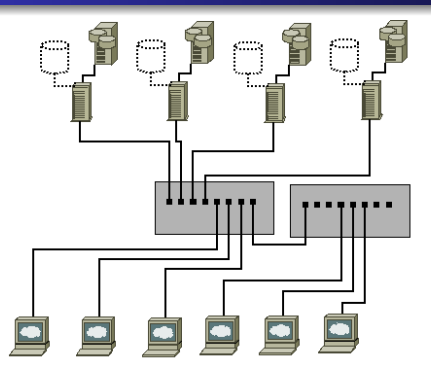

#### Le futur

- **Encore plus de stockage**
- **Encore plus de clients**

### Consolidation du stockage et de son utilisation

- NFS + AutoFS + cfengine / pNFS ?
- $\bullet$  Samba + DFS + cfengine
- Glusterfs  $+$  cfengine